# Baden-Wurttembergs extended lan

# Arbeitsbericht

Berichtszeitraum: 19.12.91 - 8.4.92 Zur Sitzung vom 8.4.92

# Inhaltsverzeichnis

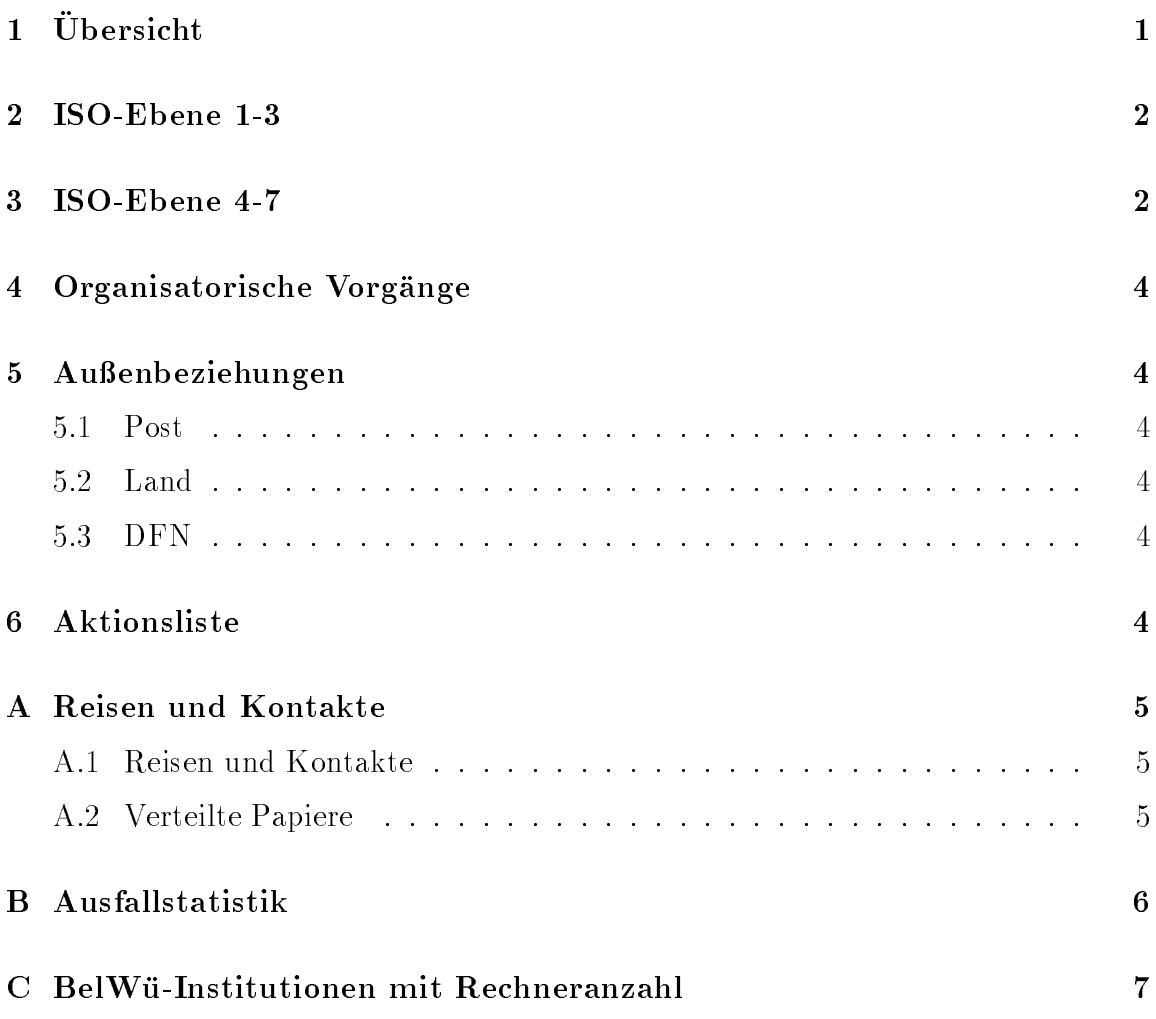

# 1 Übersicht

Die wesentlichen Ereignisse waren die Verbindung zwischen dem BelWu und dem Landesverwaltungsnetz (LVN), sowie der Anschluss der Fachhochschule fur oentliche Verwaltung Ludwigsburg, der Fachhochschule Konstanz und der Berufsakademie in Mosbach.

#### 2 ISO-Ebene 1-3

- 1. Im Berichtszeitraum traten folgende größere Betriebsprobleme auf (für eine zeitliche Aufstellung siehe Anhang B.
	- Instabile internationale Verbindung uber XLINK. Dies wurde behoben durch Softwareaustausch bei XLINK.
	- Mehrfache VBN/FDDI-Verbindungsprobleme zwischen Karlsruhe und Stuttgart wegen einem Wackelkontakt im FDDI-Multiplexer und Ausfall der VBN-Leitung.
	- Leitungsausfall zwischen Stuttgart und Tubingen, Stuttgart und Esslingen, FH und Uni Ulm.
	- Routingprobleme zwischen Reutlingen/Tubingen und Konstanz, betroffen war vor allem der Zugang der Bibliothek in Reutlingen zum SWB in Konstanz. Lösung war Abstellen des Route-Caching auf dem Stuttgarter cisco. Dies wurde auf allen seriellen Leitungen im BelWu abgestellt.
	- Langsame Leitung zwischen Stuttgart und Tuebingen. Lösung war Priority Queuing, d.h. Benachteiligung des Batchverkehrs zugunsten des interaktiven Verkehrs (ftp/mail versus telnet). Dies wurde auf allen seriellen Leitungen im BelWu gestartet.
	- Defektes CPU Board des ciscos der FH Ulm.
- 2. Installation des LVN-SNA-Gateways auf der lvn-gw.belwue.de.
- 3. Das rechnergesteuerte halbautomatische Wahlverfahren zur Nutzung der VBN-Strecke Tubingen-Stuttgart wurde w eiter verfeinert. Das VBN wird regelmaig von 18:00 bis 20:00 am Donnerstag geschaltet.
- 4. cisco-Router: Konguration von CLNP auf den BelWu-Backbone Routern. Je ein AGS/2-cisco wurden in der FHOV Ludwigsburg und der FH Konstanz aufgestellt.

Leitungen fur die FH Konstanz und das Landesv erwaltungsnetz (LVN) sind bei der Post beantragt; WIN-Anschlüße für die BA Ravensburg und FH Ravensburg-Weingarten sind beim DFN gestellt.

5. Beratung der Fachhochschulen und Berufsakademien beim Aufbau eines IP-Netzes bzw. Anschluß an das BelWü.

#### 3 ISO-Ebene 4-7

1. Mail:

PP-Testinstallation. Installation von Berkeley sendmail 5.65 auf DEC Ultrix/MIPS (das Standard Sendmail verträgt keine Namen die größer als 32

Zeichen sind). SMTP-Konguration fur die FH Konstanz. sendmail.cf fur HP . Backup-Mailhosts per rdist.

2. X.500:

Namensdiskussion, u.a. auf OSI-AK Sitzung. X.500-Einwilligungsformular erstellt. Shell-Scripte zur Unterstutzung der Datenadministatoren erstellt. Probebetrieb fur uni-stuttgart DSA (sehr aufwendig, fehlende Tools).

3. Nameserver:

Installation und Betrieb von Nameservern fur die FH Konstanz, FH Ludwigsburg, EMBL Heidelberg und BA Mosbach.

4. Datenbank:

Installation einer Test (Beta) Version der Belami Datenbank Netinfas in Stuttgart von Kaiserslautern aus.

5. Netzmanagement:

Standige Erfassung der Interfacedaten der BelWu-Backbone-Routern (Input, Output, Fehlerrate). SQL-Prozeduren zur Auswertung der NetCentral-Datenbank zwecks Leitungsperformance (Verfugbarkeit, Auslastung, Fehlerrate) erstellt.

netmon auf allen BelWu-SUNs installiert zur Netzuberwachung. IP-Verkehrsstatistik mit europaischen Verkehrssummen.

6. Info/Softserver, news:

Verkehrsstatistik fur den Stuttgarter Infoserver.

News installiert auf news.belwue.de als Feed fur die Universitaten Konstanz, Tubingen und Ulm. Lesemoglichkeit (per rn uber das Netz) fur BelWu-Teilnehmer ohne eigenen News-Server (v.a. Fachhochschulen).

- 7. Dokumentationen: BelWu-Spots Nr. 4.
- 8. Kurse/Vortrage:

Vortrag uber BelW u-Nutzung an der FH Heilbronn und FH Esslingen. Vortrag uber "Names- und Organisationsstruktur des Directory Information Tree im Bereich c=de" auf dem X.500-AK der DFN Betriebstagung.

9. Anwendungen:

 $\mathbb{R}^n$ Applikationen (Nameserver-, Mailhost-, Mailgateway-U berwachung).

## 4 Organisatorische Vorgänge

Die erste BelWu-Vollversammlung wurde fur den 6. Mai <sup>1992</sup> am Rechenzentrum der Universitat Stuttgart einberufen.

# 5 Außenbeziehungen

#### 5.1 Post

Sowohl vertragsgemäß als auch verspätet wurde der Telekom ein Zwischenbericht zum Pilotvorhaben "VBN Karlsruhe - Stuttgart - Freiburg" vorgelegt. Verteilt wurde der Bericht u.a. an Tubingen, Karlsruhe, Kaiserslautern und Freiburg. Dieser Bericht ist der "trigger" fur die Ein beziehung Freiburgs in das Vorhaben. Derzeitiger Stand: Mitte 1992. Vorbereitet wird ein Gesprach Generaldirektion Telekom - MWK zu dem Thema.

#### 5.2 Land

In einem Gesprach bekundete das MWK die Moglichkeit gegen entsprechende Kostenbeteiligung Verbindungen zwischen dem Landesforschungsnetz BelWu und Industrie zu verwirklichen. Für konkrete Vorhaben muß nochmals mit dem MWK gesprochen werden.

#### 5.3 DFN

Paul Christ ist Mitglied der neuen Arbeitsgemeinschaft "DFN HDN". Via Meetings und mail wird wird ein Papier fur die nachstelle Amerikaanse productie met die studigmen vorbereitet. Andere Mitglieder sind Ullmann/Kaufmann (DFN), Vogel (BMFT), Jessen (Munc hen), Henken (DKRZ), Heinze (RRZN)

# 6 Aktionsliste

Was steht an fur die nachste Zeit, das die Unterstutzung der BelWu-Beauftragten erfordert?

- 1. Anschlu der BelWu-ciscos an das WIN (Universitaten Heidelberg, Hohenheim, Mannheim, Ulm).
- 2. Beitrage zu den BelWu-Spots.

### A Reisen und Kontakte

#### A.1 Reisen und Kontakte

- 1. DFN-Betriebstagung in Berlin.
- 2. WIN/IP-Planungsgruppe in Bonn.
- 3. DIGI-Treffen in Hannover.
- 4. News-Treffen in Karlsruhe.
- 5. OSI-AK-Treffen in Stuttgart.
- 6. LVN-Anschluss-Treffen in Stuttgart.
- 7. Besuch des SWB in Konstanz.
- 8. Cisco-Installation an den FHs Ludwigsburg und Konstanz.
- 9. Cisco-Konguration an der FHB Stuttgart und dem MWK.

# A.2 Verteilte Papiere

Zu dieser BelWu-AK-Sitzung werden folgende Papiere verteilt:

1. Arbeitsbericht

## B Ausfallstatistik

Die folgende Tabelle zeigt die Nichtverfugbarkeit der VBN/HFD/ISDN-Leitungen zwischen den BelWu Routern in Stunden. Nicht erfasst wurden BelWu-Teilnehmer,

Grundlage ist die Abfrage der Interfaces der Router per Netzwerkmanagementstation NetCentral von Stuttgart aus mit einem Meßintervall von 16 Minuten. Diese Abfragetopologie bewirkt, daß ein weiterer Leitungsausfall hinter einem Leitungsausfall (von Stuttgart aus gesehen) nicht hierdurch erfat wird.

| BelWü-Leitung                 | Typ        | h.             |
|-------------------------------|------------|----------------|
| Uni Stuttgart - FHT Stuttgart | <b>HfD</b> | 62             |
| Uni Stuttgart - Uni Karlsruhe | <b>VBN</b> | 56             |
| Uni Stuttgart - FH Esslingen  | <b>HfD</b> | 14             |
| Uni Heidelberg - Uni Mannheim | <b>HfD</b> | 6              |
| Uni Karlsruhe - WIN           | WIN        | $\overline{5}$ |
| Uni Stuttgart - Uni Tübingen  | <b>HfD</b> | $\overline{4}$ |
| Uni Freiburg - SWITCH         | <b>HfD</b> | 1              |
| Uni Stuttgart - Uni Hohenheim | <b>HfD</b> | 1              |
| Uni Stuttgart - FHB Stuttgart | <b>HfD</b> | 1              |
| Uni Stuttgart - BA Stuttgart  | <b>HfD</b> |                |
| Uni Stuttgart - MWK Stuttgart | <b>HfD</b> |                |
| Uni Stuttgart - WIN           |            |                |

Abbildung 1: Nichtverfugbarkeit von BelWu-Leitungen fur den Zeitraum 15.2.- 3.4.92.

### C BelWu-Institutionen mit Rechneranzahl

Die Daten wurden anfangs anhand der BelWu-Datenbank ermittelt; spater meist aufgrund von Nameserverabfragen. Gezahlt werden nur TCP/IP-Rechner.

| Teilnehmer          | 4/92           | 12/91          | 10/91          | 6/91           | 1/91 | 5/90 | 2/90 |
|---------------------|----------------|----------------|----------------|----------------|------|------|------|
| Uni Freiburg        | 606            | 465            | 411            | 327            | 228  | 96   | 96   |
| Uni Heidelberg      | 371            | 317            | 198            | 168            | 23   | 13   | 13   |
| Uni Hohenheim       | 223            | 56             | 66             | 59             | 6    | 6    | 6    |
| Uni Kaiserslautern  | 1176           | 1001           | 848            | 785            | 605  | 450  | 402  |
| Uni Karlsruhe       | 1596           | 1369           | 1183           | 755            | 755  | 408  | 315  |
| Uni Konstanz        | 159            | 104            | 55             | 55             | 33   | 15   | 14   |
| Uni Mannheim        | 451            | 296            | 196            | 136            | 30   | 30   | 30   |
| Uni Stuttgart       | 1903           | 1438           | 1279           | 1070           | 797  | 589  | 566  |
| Uni Tübingen        | 730            | 548            | 509            | 399            | 291  | 37   | 37   |
| Uni Ulm             | 233            | 196            | 28             | 28             | 28   | 28   | 28   |
| FH Aalen            | 70             | 49             | 28             | 25             |      |      |      |
| FH Esslingen        | 77             | 75             | 50             | 46             | 9    |      |      |
| FH Furtwangen       | $\overline{2}$ | $\overline{2}$ | $\overline{2}$ |                |      |      |      |
| FH Heilbronn        | 31             | 16             | 20             | 20             |      |      |      |
| FH Konstanz         | 143            |                |                |                |      |      |      |
| FH Ludwigsburg      | $\overline{0}$ |                |                |                |      |      |      |
| FHT Mannheim        | 70             | 46             | 41             | $\overline{2}$ |      |      |      |
| FH Pforzheim        | $\overline{2}$ | $\overline{2}$ |                |                |      |      |      |
| FH Reutlingen       | 44             | 40             | 36             |                |      |      |      |
| FHT Stuttgart       | $\overline{2}$ | $\overline{2}$ | $\overline{2}$ |                |      |      |      |
| FH Ulm              | 12             | 11             |                |                |      |      |      |
| <b>BA</b> Mosbach   | 3              |                |                |                |      |      |      |
| <b>BA</b> Stuttgart | 205            | 165            | 13             | 8              |      |      |      |
| MWK Stuttgart       | 3              | $\overline{2}$ | $\overline{2}$ | $\overline{2}$ |      |      |      |
| 24 Institutionen    | 8112           | 6200           | 4967           | 3885           | 2805 | 1672 | 1507 |

Abbildung 2: BelWu-Institutionen mit Anzahl der TCP/IP-Rechner.